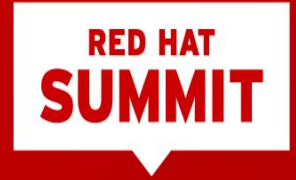

# Rook: Automating Ceph for Kubernetes via Operators

Travis Nielsen Rook Maintainer May 7, 2019

# Platform Revolution: Kubernetes

- Kubernetes is the new platform for applications
- Based on containers
- <https://kubernetes.io/>

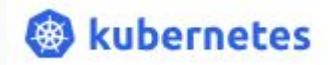

# Platform Revolution: OpenShift

- Red Hat® OpenShift® is a comprehensive enterprise-grade application platform, built for containers with Kubernetes.
- OpenShift is Red Hat's distro of Kubernetes
- <https://www.openshift.com/>

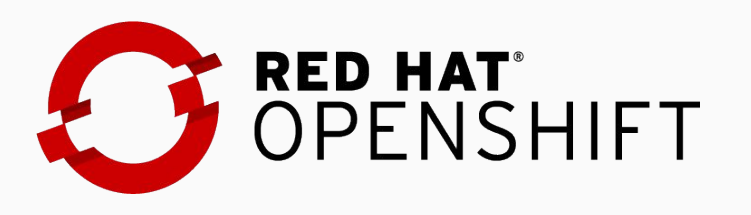

# Storage for Kubernetes

- Storage is traditionally external
- Volume plugins allow storage solutions to provide storage to your apps

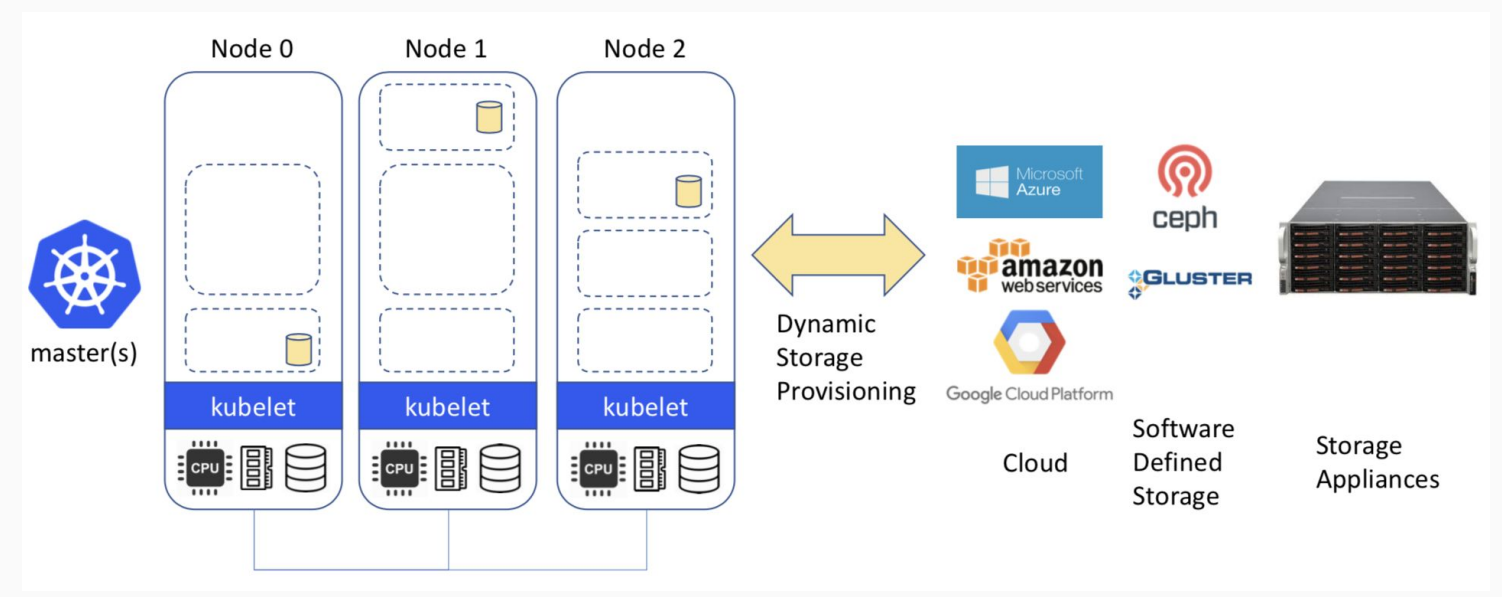

# Traditional Storage Limitations

- Not portable: requires these services to be accessible
- Deployment burden of external solutions
- Vendor lock-in due to using provider managed services

# Storage ON Kubernetes

- Kubernetes can manage our storage solution
- **Highly portable** applications (including storage dependencies)
- **Dedicated K8s storage** cluster also possible

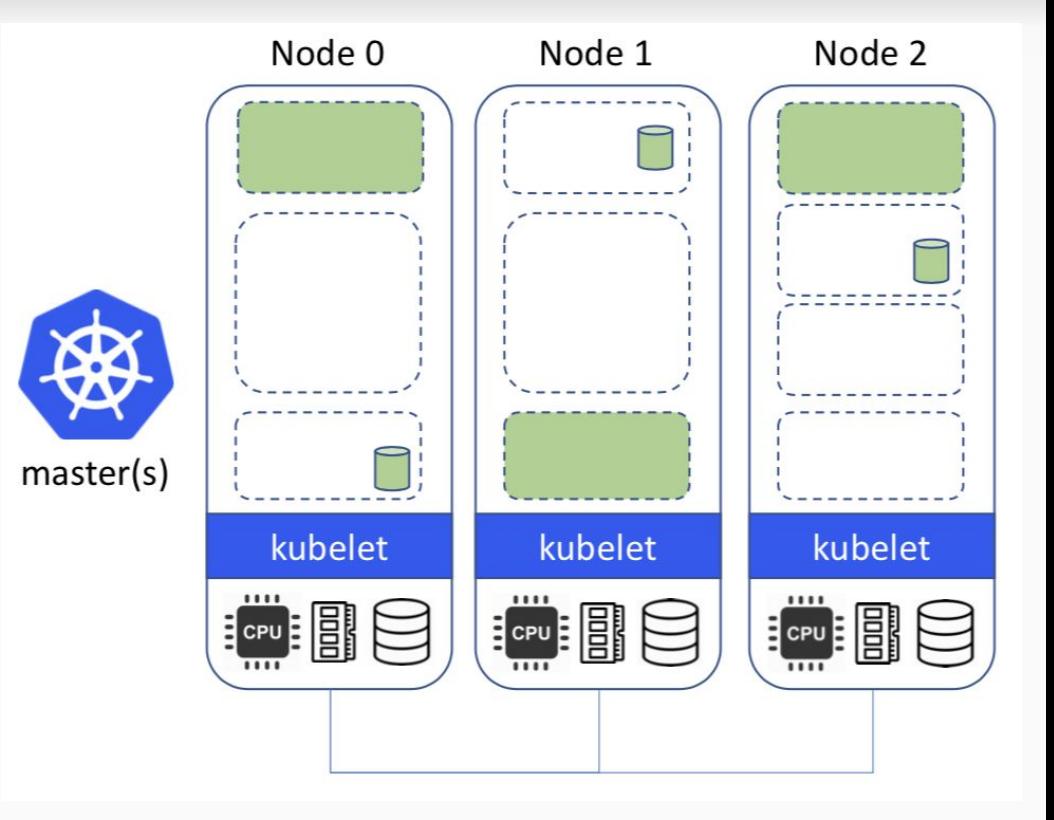

# What is Rook?

#### ● <https://rook.io>

- Storage Provider for Kubernetes
- Uses Kubernetes patterns (custom types and controllers)
- Automates deployment, bootstrapping, configuration, provisioning, scaling, upgrading, migration, disaster recovery, monitoring, and resource management
- Open Source (Apache 2.0)
- Hosted by the Cloud-Native Computing Foundation (CNCF)
- Framework for several storage providers
	- Ceph:<https://www.ceph.com>

# Rook Project

#### ● Upstream

- v1.0 was just released!
- Operator Hub integration in progress <https://www.operatorhub.io/>
- Downstream
	- o Integration in progress: RHHI Next and OCS 4

### Rook Architecture

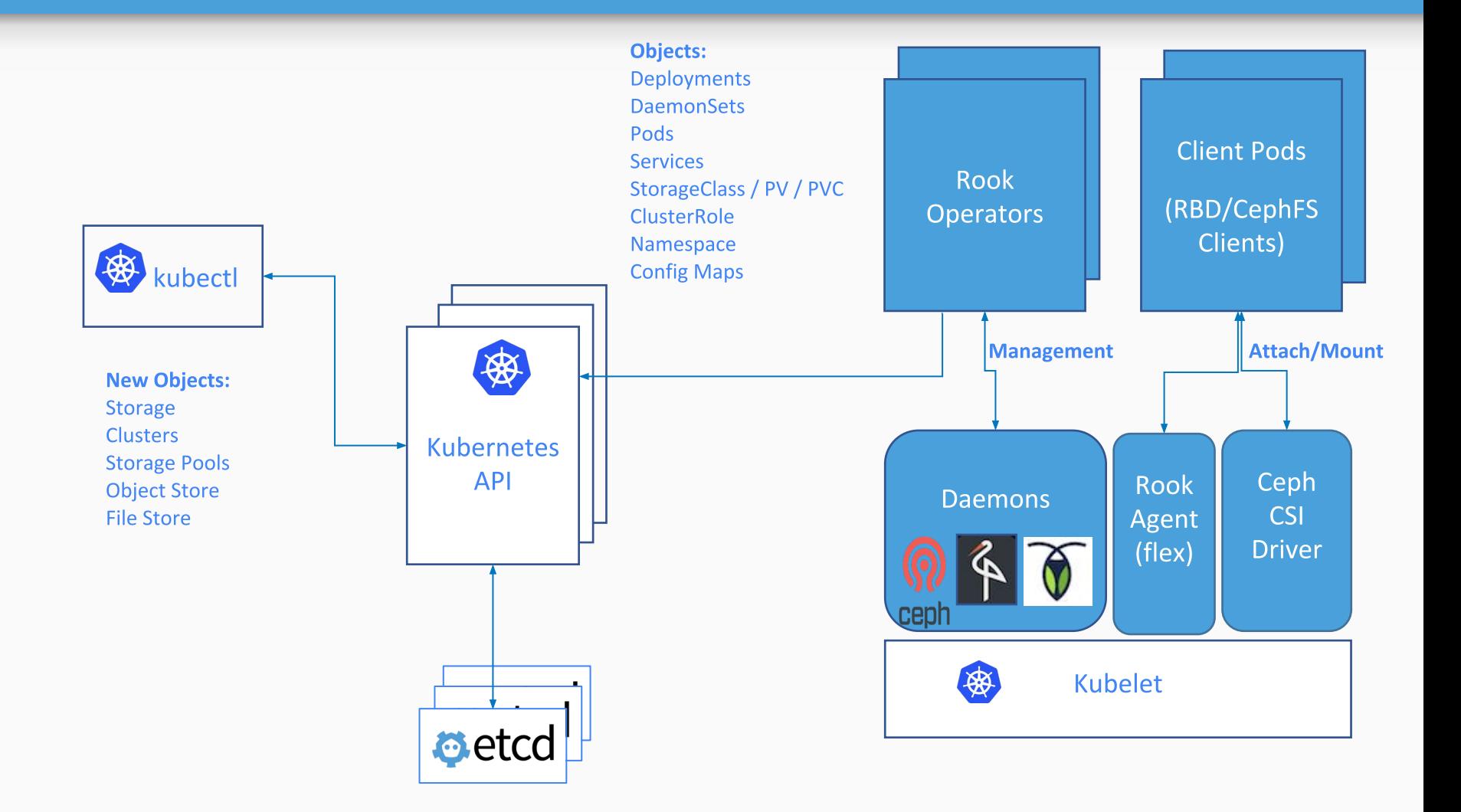

#### Ceph on Kubernetes with Rook

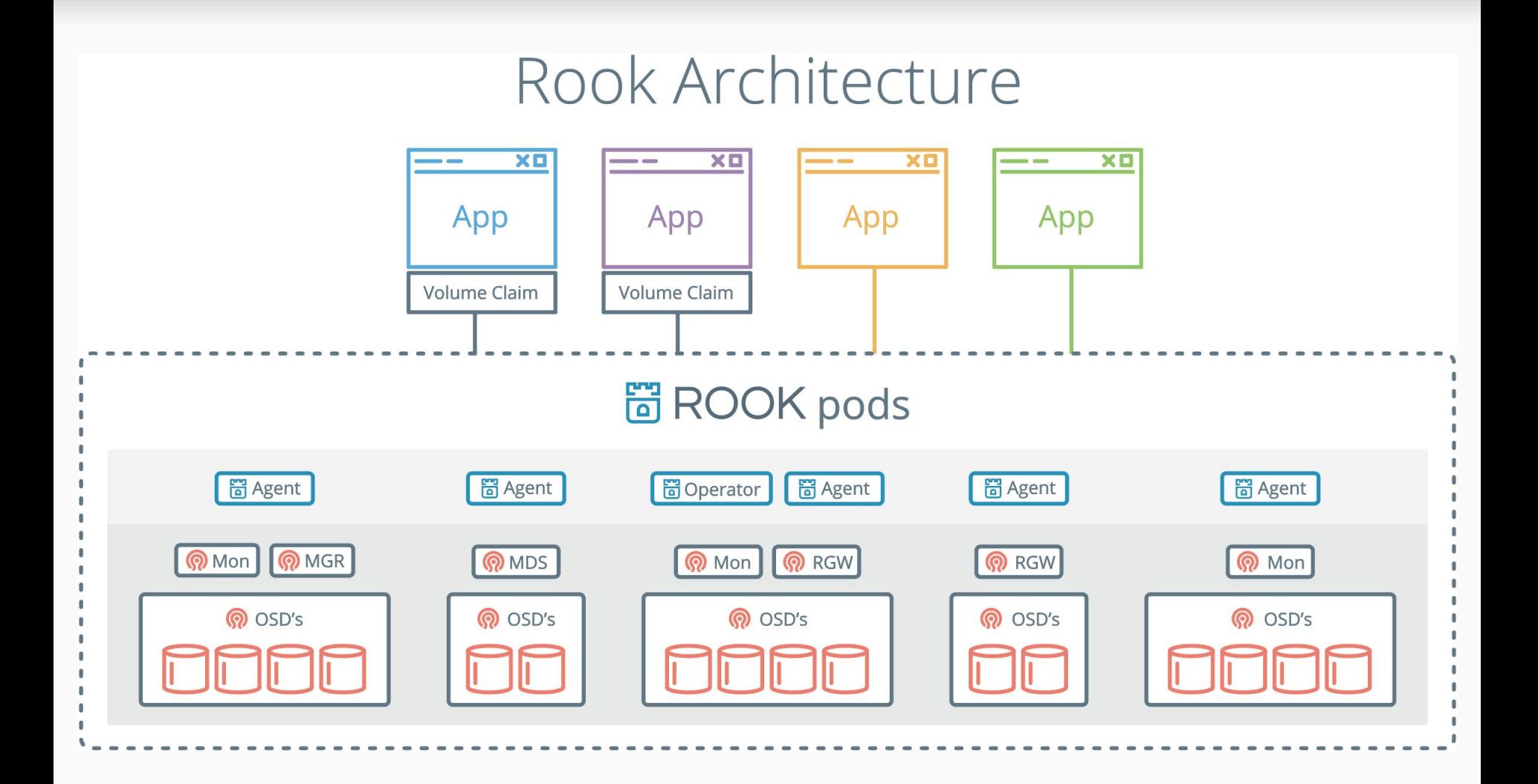

### Operator Pattern

- OpenShift strategy: Operators are the future of automation
- Codifies domain expertise to deploy and manage an application
	- Automates actions a human would normally do
- Apply user's desired state
	- Observe discover current actual state of cluster
	- Analyze determine differences from desired state
	- Act perform operations to drive actual towards desired

# Custom Resource Definitions (CRDs)

- Custom Resource Definition (CRDs) are arbitrary types that extend the Kubernetes API
	- look just like any other built-in object (e.g. Pod)
	- Enabled native oc/kubect1 experience
- A means for user to describe their desired state
- Standard yaml files

...

apiVersion: ceph.rook.io/v1 kind: CephCluster metadata: name: my-cluster spec: dashboard: enabled: true network: hostNetwork: true

# Rook Ceph Operator

- The Operator leverages the full power of K8S
	- Services, ReplicaSets, DaemonSets, Secrets, ...
- Contains all the logic to manage storage systems at scale
	- Handle stateful upgrades
	- Handle rebalancing the cluster
	- Handle health and monitoring tasks
- $\bullet$  Not on the data path can be offline for minutes

# DEMO: Rook Walkthrough

● Start a Rook Ceph cluster on OpenShift

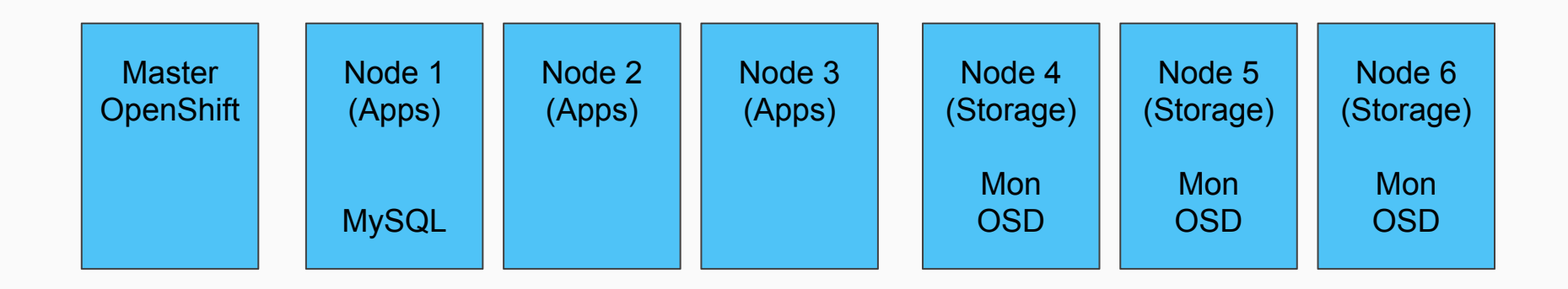

# CephCluster CRD

- Ceph CRDs are v1
- Host path
	- Required for persistence of the data
- Dashboard
	- Web UI to view and manage the Ceph cluster
- Network

apiVersion: ceph.rook.io/v1 kind: CephCluster metadata: name: my-cluster spec: dataDirHostPath: /var/lib/rook cephVersion: image: ceph/ceph:v13.2.2-20181023 dashboard: enabled: true network: hostNetwork: true

...

# How to get involved?

- <https://rook.io/>
- Try out the Rook v1.0 release!
- Contribute to Rook:<https://github.com/rook/rook>
- Slack <https://rook-io.slack.com/>
- Twitter @rook\_io
- Forums <https://groups.google.com/forum/#!forum/rook-dev>
- Community Meetings

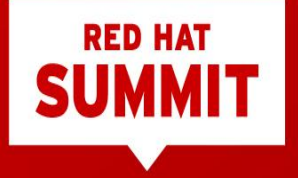

# THANK YOU

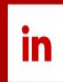

linkedin.com/company/Red-Hat

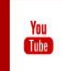

youtube.com/user/RedHatVideos

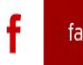

facebook.com/RedHatinc

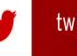

twitter.com/RedHat